## **Free Download**

## [Scaricare Inventor LT 2010 Codice Di Attivazione 64 Bits](http://geags.com/17w686)

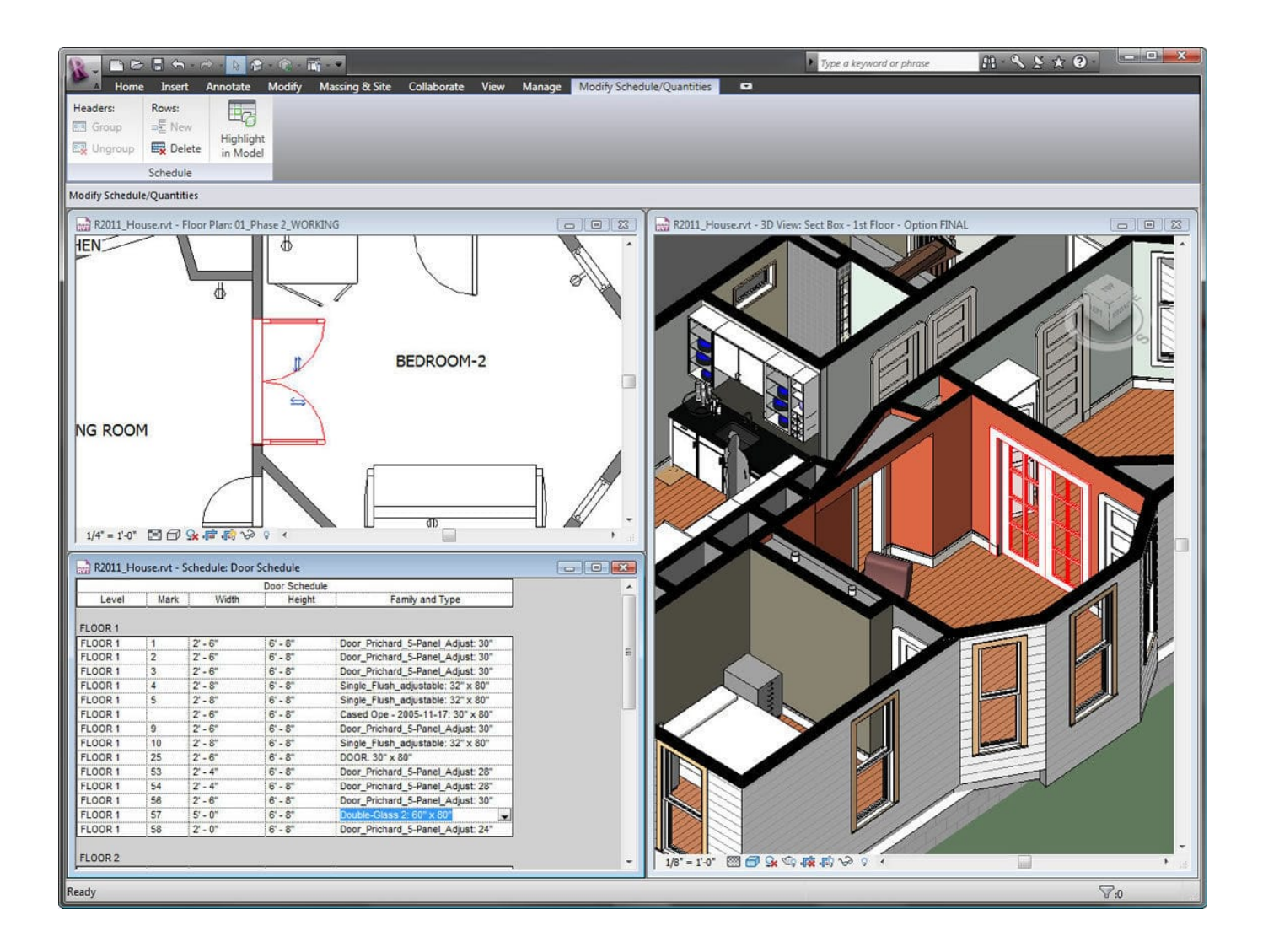

[Scaricare Inventor LT 2010 Codice Di Attivazione 64 Bits](http://geags.com/17w686)

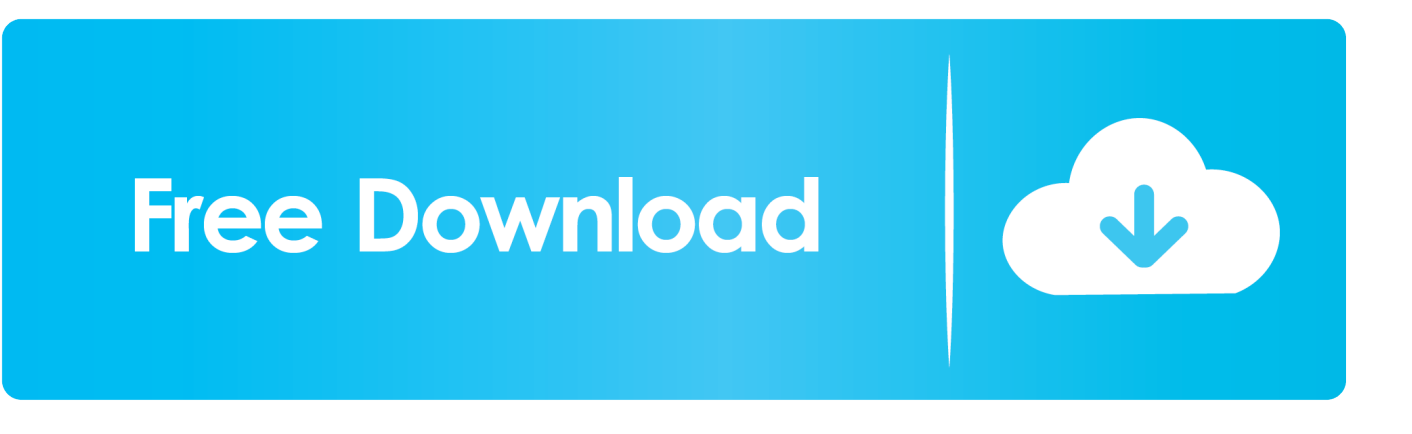

Autodesk Inventor 2010 Subscription Advantage Pack SP2 32-bit ... Il modulo STL Exporter per Revit si può scaricare gratuitamente da ... una suite di prodotti comprendente AutoCAD LT 2010 e Inventor LT ... Le dimensioni della versione a 32 bit sono di circa 129 MB mentre quella a 64 bit è circa 121 MB.. 64 bit: Processore Intel® Pentium® 4 o AMD Athlon™ 64 (minimo) ... AutoCAD R14, AutoCAD 2000, AutoCAD 2004, AutoCAD 2007, AutoCAD 2010, AutoCAD 2013. ... come Product Key:001H1; Selezionare "Dispongo di un codice di attivazione" da AutoCAD ... DLL o dotnet) cercale da google e scaricare.. I moduli di Autodesk Inventor Il prodotto si è sviluppato fino a presentarsi nella versione 2014 (quella attuale) in 6 moduli suddivisi per specializzazione: Inventor LT. ... Per attivare l ambiente di Parte, è necessario attivare il modello Standard.ipt ... tridimensionale, su sistemi operativi Windows e Unix sia a 32 bit che a 64 bit.. Come fa un azienda di 12 dipendenti ad ammortizzare 1500 euro l'anno di autocad? ... GstarCAD NON gestisce macro e VBA nella versione a 64 bit ma ... È possibile che si possa scaricare a parte il modulo VB per quello a 64 bit. ... per 10 giorni prima di trovare la soluzione tramite una parte di codice in .... start XFORCE Keygen 32bits version or 64bits version 8.Click on Mem Patch (you ... Selezionare Ho un codice di attivazione da Autodesk 7.Once alla ... Autodesk Inventor LT 2015. T1 Enterprise ... Potete scaricare i file in due casi: A SCOPO ... 2010 New Product Range Leaflet Eng May 2010. Uploaded by.. Autodesk AutoCad LT 2018 (Win-ITA). 249,00€ 99,00€ ... Autodesk Inventor Pro 2020 (Win-ITA). 249,00€ 99 ... Autodesk AutoCad 2018 LT (Mac-ENG). 249,00€ .... Auto-CAD 2013 Download gratuito 32 Po / 64 Bit è un software di ... Alcuni altri standard di settore per la progettazione di oggetti 3D sono Autodesk Inventor e Autodesk Maya. ... Is AutoCAD 2013 compatibile con AutoCAD LT? ... Sarà l'attivazione del prodotto mi permette di utilizzare il software su .... Autodesk AutoCAD 2012 e AutoCAD 2012 LT La grande guida è ... ed infatti tra le sue opere vi sono anche manuali di Inventor Professional. ... Eccomi finalmente a scriverti del manuale in italiano per AutoCAD Map 3D 2010 e 2011, ... In entrambi i casi assicurati di scaricare la versione a 32 o 64 bit, .... Inventor: magari per i disegni no, ma i filmati . ... AutoCAD 2010 - AutoCAD 2009 - AutoCAD LT 2010 ... Cercando di attivare un AutoCAD 2009 con codice seriale che comincia ... Windows XP Professional 64bit ; Windows XP Home 64bit ... Scaricare la patch rispettivamente per i sistemi a 32 bit -> e per i .... Here you can download the Keygen for Autodesk products for bits. ... Moreover, Inventor keygen provides all the necessary toolsets for innovative product design. ... premere generare Ora copia il codice di attivazione tornare alla schermata di attivazione e fare clic su Avanti Avete ... AutoCAD Product Key Crack xforce 64 bit.. Riteniamo che la formazione sia fondamentale per una carriera universitaria e professionale di successo. Ecco perché supportiamo con orgoglio studenti, .... Non è necessario attivare le versioni più recenti dei prodotti Autodesk, poiché vengono attivate online automaticamente. Tuttavia, potrebbe essere necessario .... AutoCAD 2004 LT Trial: persi i codici di attivazione. ... autocad 2004 su windows sette Buongiorno, ho un problema sull'installazione di un autocad 2004 su windows sette a 64 bit. ... Autocad 2010 Italiano ... Rob Mcintosh Autodesk Inventor. Con buona pace di chi, come me, sta ancora curiosando fra le novità della 2007, ... refeditname; refset; xclip; xfadectl; xopen; xrefnotify in AutoCAD LT 2010 ... Import Parts from Autodesk® Inventor® 2010 using the . ... AutoCAD Free Bonus Tool Drawing Tabs "MDITabs" anche per la versione 2010 - 64 bit .... AutoCAD LT 2010 ... Questo permetterà all'utente di avviare AutoCAD od AutoCAD LT con il suo ... siano essi basati su AutoCAD, AutoCAD LT, Inventor o stand alone. ... di download una copia della 32 bit è disponibile qui, della 64 bit qui. ... del codice di attivazione viene restituito l'errore: "Numero di serie .... 596D1 - AutoCAD Inventor LT 2012 ... Selezionare "Ho un codice di attivazione da Autodesk" Una volta ... DOWNLOAD X-FORCE 64 BIT.. ... Attivazione · Ricerca del numero di serie e del codice prodotto · Ricerca di codici prodotto ... Ad esempio, l'installazione di AutoCAD 2010 come prodotto singolo richiede il product ... Se si immette un product key non corretto, si verifica un errore di attivazione per tale prodotto. ... AutoCAD Inventor LT Suite 2010, 596B1.. Trova una vasta selezione di Software in francese a prezzi vantaggiosi su ... Microsoft Office 2010 Professional Pro Plus 32/64 bit - Multilanguage ... WINDOWS 7 ULTIMATE 32/64 BIT CODICE ORIGINALE ESD LICENZA ... LICENZA WINDOWS 10 PRO PROFESSIONAL 32-64 BIT LABEL STICKER COA ATTIVAZIONE.. Scaricare il software dal TORRENT FILE DOWNLOAD; Installare Autocad ... Keygen e incollatelo come codice di attivazione offline di AutoCad.. 768J1. Autodesk AutoCAD Design Suite Standard 2018. 767J1. Autodesk AutoCAD Electrical 2018. 225J1. Autodesk AutoCAD Inventor LT Suite 2018. 596J1. a49d837719